## **CAFFAREL\_RESPONSE\_TO\_THC\_DN**

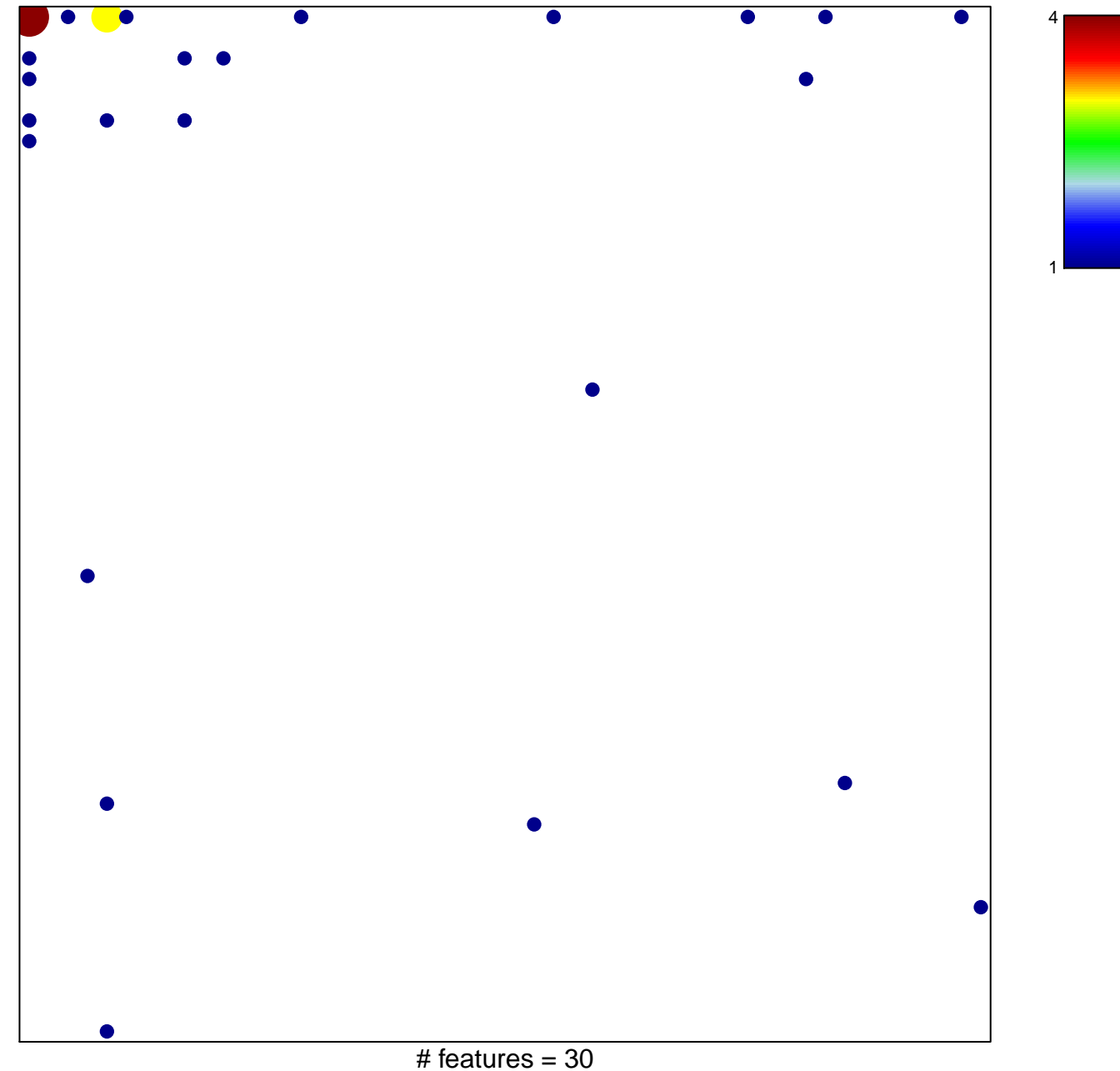

chi–square  $p = 0.65$ 

## **CAFFAREL\_RESPONSE\_TO\_THC\_DN**

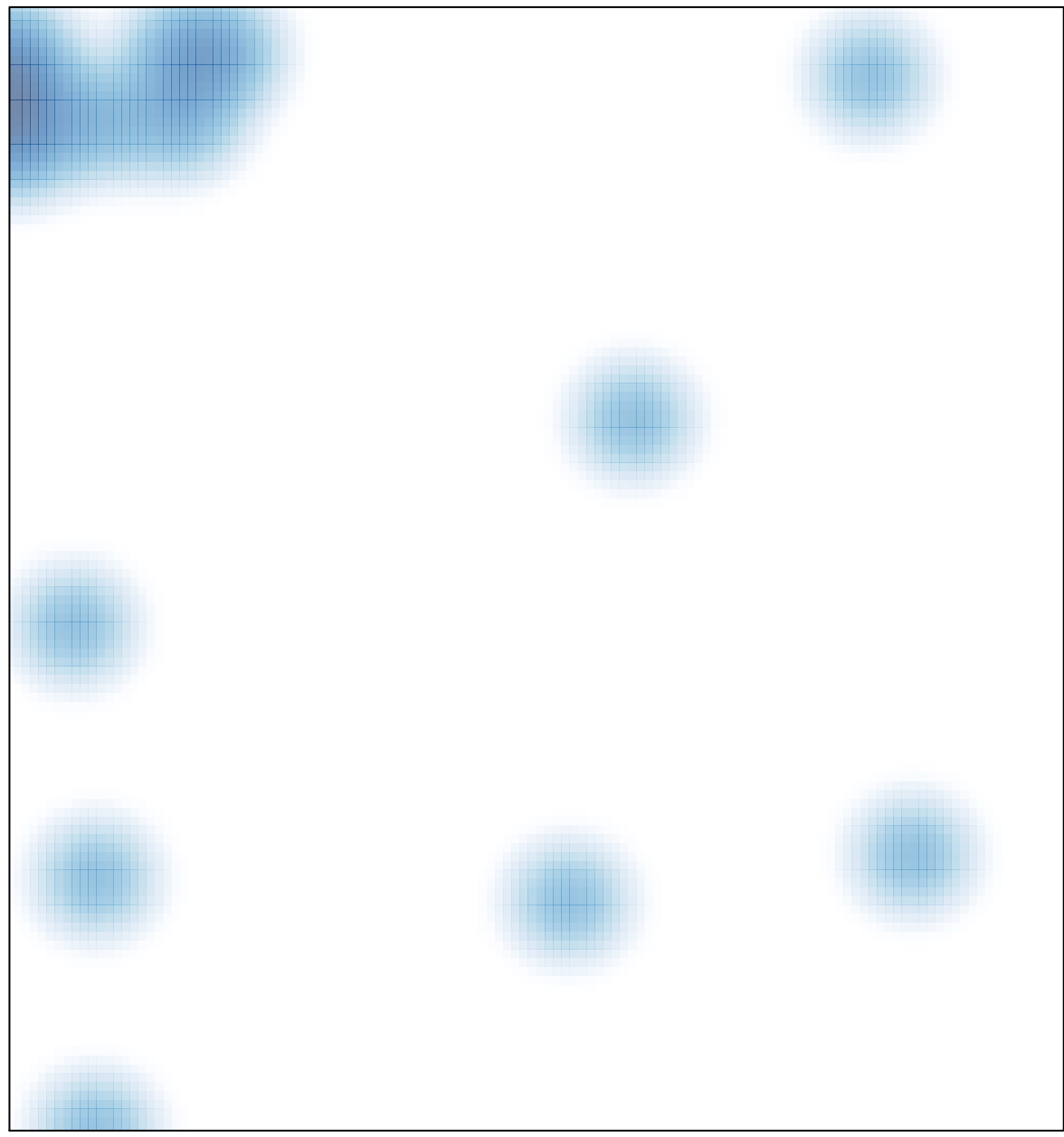

# features =  $30$ , max =  $4$